## **Unisci i tratteggi e poi colora.**

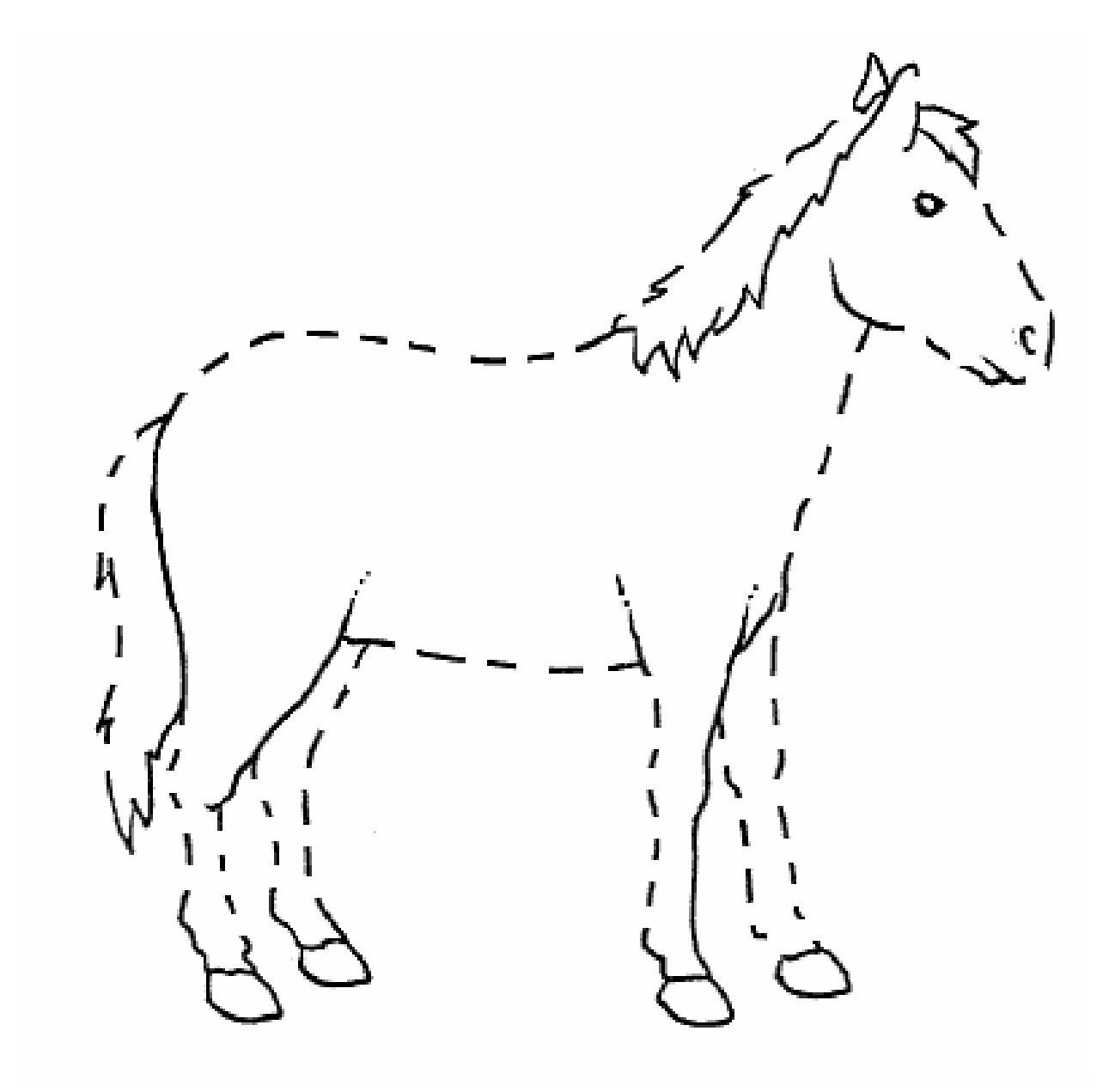